# Package 'orderstats'

June 12, 2017

Type Package

Title Efficiently Generates Random Order Statistic Variables

Version 0.1.0

Author Christian Sims <christian\_j\_sims@yahoo.com>

Maintainer Christian Sims <christian\_j\_sims@yahoo.com>

#### Description

All the methods in this package generate a vector of uniform order statistics using a beta distribution and use an inverse cumulative distribution function for some distribution to give a vector of random order statistic variables for some distribution. This is much more efficient than using a loop since it is directly sampling from the order statistic distribution.

Imports stats

License GPL-2

LazyData TRUE

RoxygenNote 5.0.1

NeedsCompilation no

Repository CRAN

Date/Publication 2017-06-11 22:09:58 UTC

# R topics documented:

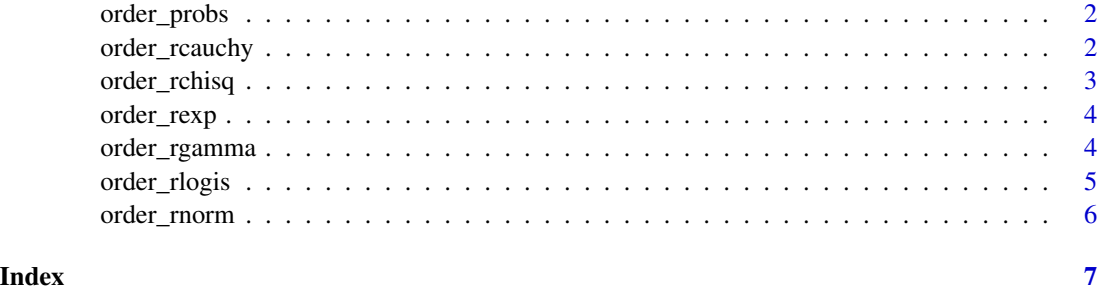

<span id="page-1-0"></span>

# Description

Gets order statistics from a 0-1 uniform distribution

# Usage

```
order_probs(draw_size, k, n)
```
#### Arguments

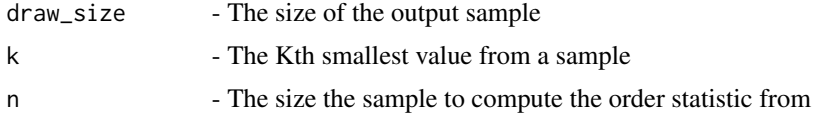

#### Value

A vector of random order statistic variables from a 0-1 uniform distribution

#### References

Gentle, James E. (2009), Computational Statistics, Springer, p. 63, ISBN 9780387981444

order\_rcauchy *Gets random order statistics from a cauchy distribution*

# Description

Gets random order statistics from a cauchy distribution

#### Usage

```
order_rcauchy(draw_size = 1, location = \theta, scale = 1, k = 1, n = 1)
```
# Arguments

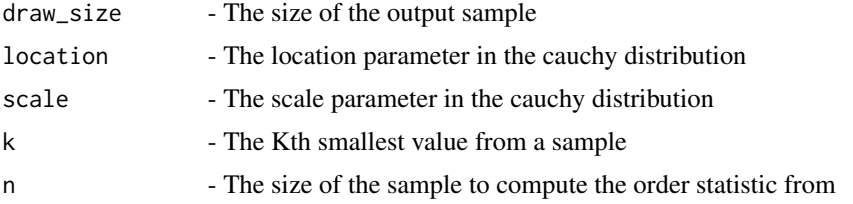

# <span id="page-2-0"></span>order\_rchisq 3

# Value

A vector of random order statistic variables from a cauchy distribution

# Examples

```
order_rcauchy(10, 0, 1, 100, 10000)
```
# order\_rchisq *Gets random order statistics from a chi-square distribution*

# Description

Gets random order statistics from a chi-square distribution

#### Usage

```
order_rchisq(draw_size, df, k, n)
```
# Arguments

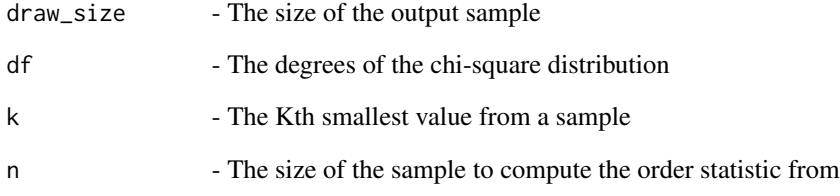

# Value

A vector of random order statistic variables from a chi-square distribution

# Examples

order\_rchisq(10, 1, 100, 10000)

<span id="page-3-0"></span>

# Description

Gets random order statistics from an exponential distribution

# Usage

```
order_rexp(draw_size, rate, k, n)
```
# Arguments

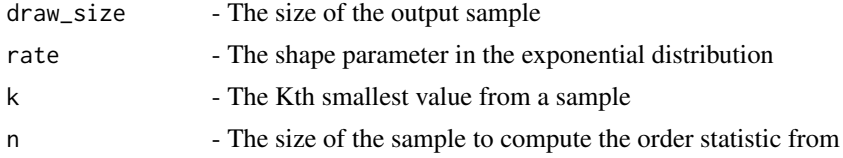

#### Value

A vector of random order statistic variables from an exponential distribution

# Examples

order\_rexp(10, 0.005, 100, 10000)

order\_rgamma *Gets random order statistics from a gamma distribution*

#### Description

Gets random order statistics from a gamma distribution

# Usage

```
order_rgamma(draw_size, shape, scale, k, n)
```
# Arguments

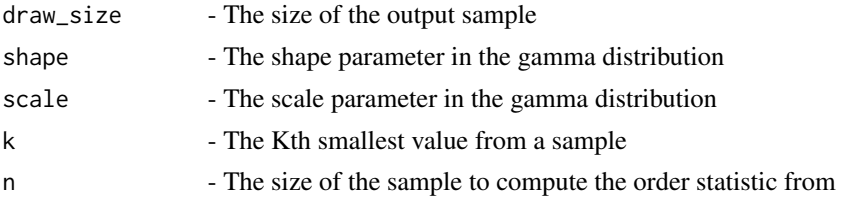

# <span id="page-4-0"></span>order\_rlogis 5

# Value

A vector of random order statistic variables from a gamma distribution

# Examples

order\_rgamma(10, 20, 2, 100, 10000)

# order\_rlogis *Gets random order statistics from a logistic distribution*

# Description

Gets random order statistics from a logistic distribution

#### Usage

```
order_rlogis(draw_size, location, scale, k, n)
```
# Arguments

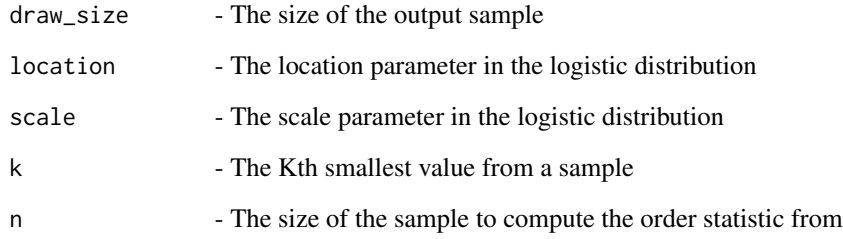

#### Value

A vector of random order statistic variables from a logistic distribution

# Examples

order\_rlogis(10, 0, 1, 100, 10000)

<span id="page-5-0"></span>

# Description

Gets random order statistics from a normal distribution

# Usage

order\_rnorm(draw\_size = 1, mean =  $0$ , sd = 1, k = 1, n = 1)

# Arguments

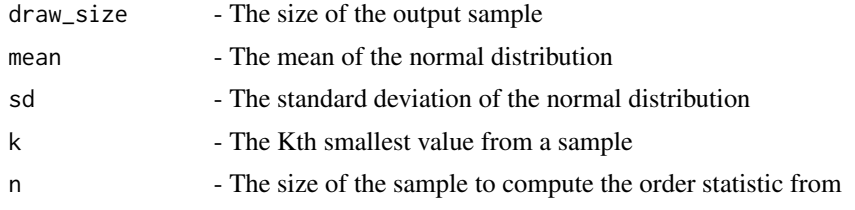

# Value

A vector of random order statistic variables from a normal distribution

# Examples

order\_rnorm(10, 0, 1, 100, 10000)

# <span id="page-6-0"></span>Index

order\_probs, [2](#page-1-0) order\_rcauchy, [2](#page-1-0) order\_rchisq, [3](#page-2-0) order\_rexp, [4](#page-3-0) order\_rgamma, [4](#page-3-0) order\_rlogis, [5](#page-4-0) order\_rnorm, [6](#page-5-0)